# **ÁREAS DE RESTRIÇÃO À EXPANSÃO URBANA NO MUNICÍPIO DE ITABIRA – MG**

Guilherme Braga Brandani<sup>1</sup>

**RESUMO:** Nos dias atuais, verifica-se cada vez mais a necessidade de ponderar fatores que influenciem na ocupação, e que atualmente são descartados pelas leis por falta de estudo mais aprofundado no que se refere à identificação de novas áreas para a expansão urbana. Em Itabira-MG, o relevo é um dos fatores limitantes à ocupação das áreas urbanas. Problemas como os relacionados às ocupações das encostas e topos de morros forçam um estudo detalhado de identificação de novas áreas para a expansão urbana. A utilização destas novas áreas evitaria ou amenizaria a ocupação em áreas de risco. O objetivo deste trabalho é mapear as áreas de restrição à expansão urbana em Itabira-MG, considerando apenas os aspectos legais, através do Sistema de Informação Geográfica (GIS), utilizando análise de multicritério, com base nos seguintes itens: a legislação e os mapas da geomorfologia, uso e ocupação do solo, geologia, APP Total (Hidrográfica, Nascente e Topo de Morro) e Unidades de Conservação de Proteção Integral. Por fim, foi possível classificar e delimitar áreas de restrição muito alta, alta, média, baixa e muito baixa. Associado ao estudo das políticas públicas formuladas e já implementadas, a metodologia de representação adotada mostrou ser uma excelente ferramenta que possibilita auxílio para regular e conter os processos de expansão urbana desorganizada, com o objetivo de prevenir e mitigar as situações de vulnerabilidade sócioambiental no município de Itabira- MG.

**Palavras chave:** Análise multicritério. Expansão. Ocupação Urbana.

 $\overline{a}$ <sup>1</sup> Universidade Federal de Minas Gerais -Programa de Pós-Graduação em Geografia do Instituto de Geociências - IGC [guilhermebrandani@hotmail.com](mailto:guilhermebrandani@hotmail.com)

**ABSTRACT:** Nowadays, it is verified the necessity to ponderate factors that influence the urban occupation, currently discarded by the law due the lack of in-depth studies to identify new areas to urban expansion. At Itabira-MG, the rilief is one of the restrict factors to occupation urban areas. Issues related to occupation on slopes and top of hills usually induce detailed studies to identify new areas for urban sprawl. Utilization of the new areas avoid or at least mitigate occupations in risk areas. The goal of this paper is to map the areas with restriction of expasion at Itabira- MG, considering only legal aspects, by the Geographic Information System (GIS). For that, it was applied to multicriteria analysis based at: legislation (or regulations) and geomorphology maps, use and soil occupation, geology, APP Total (Hydrograph, river source and top of hills) and Units of Preservation and Integral Protection. Lastly, it was possible classify and delimit restrict areas as very high, high, medium, low and very low. Associated at the studies of public polices formulated and already implemented, the methodology of representation applied showed as a excellent tool to control or restrict unorganized expansion process objectifying prevent and mitigate socioenvironmental vunerability impacts at Itabira-MG.

**Keywords**: Multicriteria analysis, urban expansion and occupation.

## **1 - INTRODUÇÃO**

O objetivo deste trabalho é mapear as áreas com restrição à expansão urbana, utilizando análise de multicritério. Este tipo de representação é uma ferramenta que possibilita auxílio na regularização dos processos de expansão urbana, ao identificar as áreas mais problemáticas possibilitando ajuda a prevenir as atividades e atitudes a serem tomadas para o melhor planejamento urbano.

## **2 - O PLANEJAMENTO URBANO E A DIMENSÃO AMBIENTAL**

Nos dias atuais, com os efeitos da expansão urbana e suas consequências relacionadas às questões ambientais, é perceptível uma crescente preocupação da população e dos gestores órgãos públicos. Esta temática tem adquirido relevância com o passar do tempo, em que as soluções de curto prazo divisadas, na maioria das vezes, ao invés de resolver o problema terminam por contribuir para seu agravamento (BROWN, 2003).

Desta forma, cabe ressaltar a importância do Planejamento Urbano e Ambiental junto à Gestão Municipal. Segundo Di Sarno (2004) o planejamento é instrumento necessário à adequada ordenação do espaço urbano, sendo que o

[...] planejamento urbanístico deve traduzir metas para o setor público e privado, pretendendo a transformação dos espaços, ou o estímulo a certas atividades, ou a manutenção de determinadas áreas para que, vista no conjunto, a cidade se equilibre nas suas múltiplas funções (DI SARNO, 2004, p. 55).

O planejamento é um sistema organizado de trabalho, implicando em alterações no sistema de organização de informações, reforço da capacidade administrativa e um amplo trabalho de formação, segundo um esforço da administração municipal sobre si mesma (DOWBOR, 1987). Os conflitos em torno da questão urbanas são caracterizados pelas relações e disputas de poder que produz diferentes discussões sobre o significado das cidades e meio ambiente.

O planejamento urbano tem como princípio ordenar, articular e equipar o espaço, de maneira racional, direcionando a malha urbana, assim como suas áreas ou zonas, a determinados usos e funções. O planejamento baseia-se na compreensão de que somente ocorre de forma correta se houver todas as fases de desenvolvimento técnico: levantamentos e diretrizes, projeto, execução e reanálise (PHILIPPI *et al.*, 2004).

Segundo Acselrad *et al.* (2001) afirmam que "a aplicação da noção de sustentabilidade ao debate sobre o desenvolvimento das cidades exprime um duplo movimento de 'ambientalização' das políticas urbanas e de introdução das questões urbanas no debate ambiental".

Para a melhor compreensão do planejamento Ambiental e do planejamento Urbano, o uso das geotecnologias vem sendo uma ferramenta de extrema importância. Os Sistemas de Informações

Geográficas (SIG´s) permitem criar uma base de dados espaciais, trabalhar com informações de variadas fontes e integrar dados que apresentam diferentes escalas (TURNER, 1990; SILVA, 2012).

Desta forma, os Sistemas de Informações Geográficas (SIG´s) representam um conjunto de ferramentas de grande valia para aquisição, gerenciamento e manipulação de dados referentes ao espaço, possibilitando assim uma maneira mais eficaz e detalhada para se fazer a análise urbana e ambiental. Autores como Pereira e Silva (2001, p.105) afirmam que:

> A maior parte das tomadas de decisões por órgãos de planejamento e gestão urbana envolve um componente geográfico diretamente ou por implicação, daí a importância que as tecnologias de Geoprocessamento adquirem para a moderna gestão da cidade (PEREIRA e SILVA, 2001, p. 105).

O presente trabalho realiza um estudo para definir Áreas com restrição à Expansão Urbana no Município de ITABIRA-MG, baseado na análise Multicriterial feita com cinco variáveis "chave" para mapeamento destas áreas de restrição, os mapas digitais de geomorfologia, uso e ocupação do solo, geologia, APP Total (Hidrográfica, Nascente e Topo de Morro) e Unidades de Conservação de Proteção Integral.

# **3 - ÁREA DE ESTUDO: O MUNICÍPIO DE ITABIRA/MG**

Itabira pertencia inicialmente à Comarca de Vila Rica, percorrida pela primeira vez em meados de 1705 com a chegada do padre Manoel do Rosário e de João Teixeira. Com origem em 1720 os primeiros habitantes e circularem na cidade eram bandeirantes que se instalaram e começaram a exploração mineral nos arredores do Ribeirão da Penha onde passaram a explorar ouro. Como descreve Saint-Hilaire (2000, p.122) "Itabira em 1817 possui muito ouro e a população se acha numa fase de notável esplendor. Nada faz lembrar o ar de decadência que aflige outros locais como Vila Rica e Catas Altas". Neste período foram construídas as primeiras habitações do povoado, juntamente com as plantações de roças e a criação de gado para atender as necessidades de subsistência locais. Contudo, somente em fins do século XVIII foram descobertas as minas de ouro de Conceição, Itabira e Santana, que deram nova vida à povoação e atraíram garimpeiros.

A partir do século XIX a estrutura urbana de Itabira, era semelhante à de outras cidades mineiras nascidas durante o ciclo do ouro em Minas Gerais, como afirma ANDRADE (2000, p. 574) "[...] a primeira Itabira, a Itabira do ouro, essa não tinha outra forma senão a que lhe traçavam com a ponta do pé os desbravadores sequiosos na sua exploração insensata e ruinosa das lavras".

A existência do minério de ferro foi descoberta pelo Serviço Geológico e Mineralógico do Brasil, no Congresso Internacional de Geologia, realizado em Estocolmo. O princípio do século XX foi de decadência econômica em Itabira pelo declínio da exploração ferrífera e do ouro. Muitos itabiranos transferiram-se para outros centros urbanos onde surgiram outras indústrias, em busca de novas oportunidades de emprego (MINAYO, 1986, p. 47).

Com processo de instalação da CVRD em Itabira, os interesses ao município aumentam bastantes. As estruturas política, socioeconômica e urbana adaptam-se e se transformam em benefício das necessidades geradas pelo funcionamento da empresa. A Figura 1 representa a poligonal de localização do município de Itabira e seus municípios vizinhos.

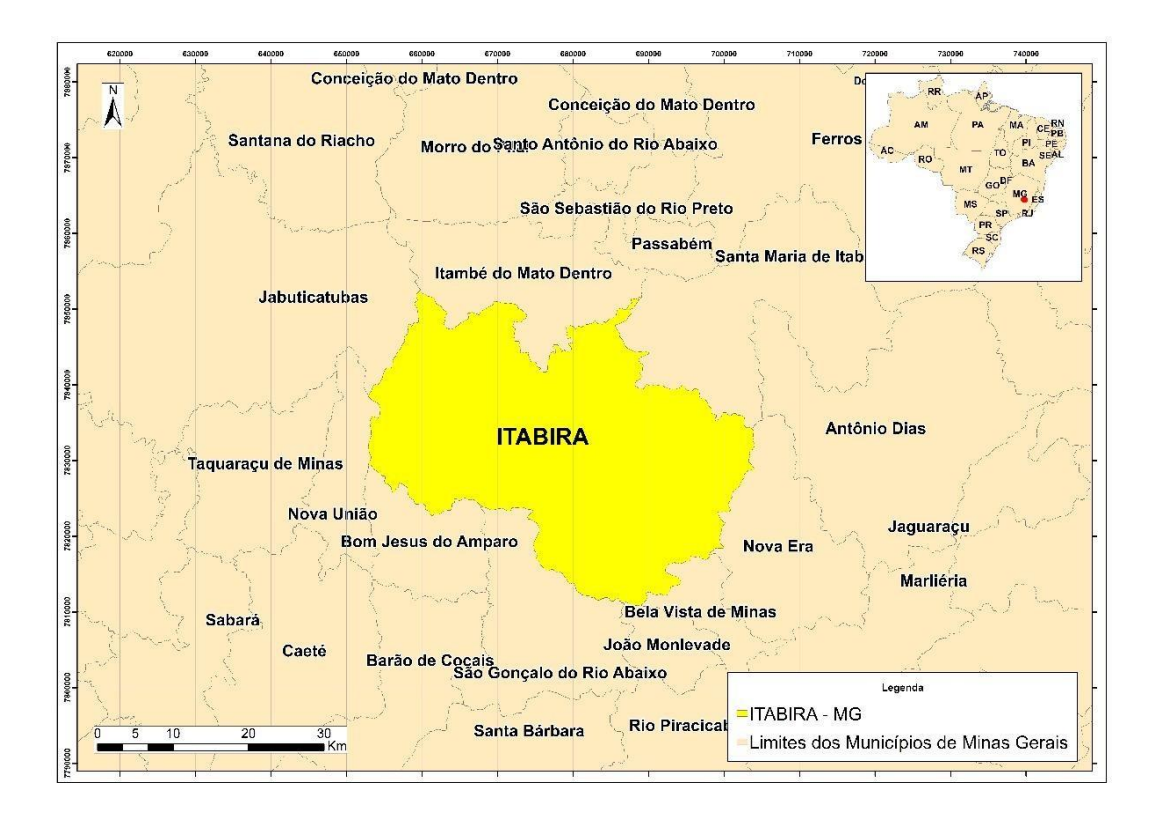

**Figura 1: Mapa de Localização - ITABIRA/MG (FONTE: ARCGIS/2016)**

### **4 - PROCEDIMENTOS METODOLÓGICOS**

### **4.1 - Processos de Geração e individualização das categorias de APP's**

As Áreas de Preservação Permanente (APP's) são definidas segundo a Lei Federal nº 4.771, de 15 de setembro de 1965, a Lei Estadual nº 20.922, de 16 de outubro de 2013, e a Lei Federal nº 12.651, de 25 de maio de 2012 que instituem o novo Código Florestal. Estas leis são complementadas ou modificadas por meio de novas leis, medidas provisórias e resoluções, nas quais se destacam a Lei nº 7.803, de 18 de setembro de 1989; a Lei nº 11.284, de 2006; a Medida Provisória nº 2.166-67, de 2001 e as Resoluções nº 302 e 303 do Conselho Nacional do Meio Ambiente (CONAMA), de 20 de março de 2002. As APP's hidrográficas foram definidas de acordo a lei vigente do Novo Código Florestal e

Mineiro. Com base na Lei Estadual 20.922 de 16 de outubro de 2013 e a Lei Federal 12.651, de 25 de maio de 2012, atribuiu-se o valor mínimo de 30 metros para todos os rios presentes na área de estudo, independente da largura dos mesmos.

Foi demarcado um raio de 50 metros em torno de cada nascente dos corpos Hídricos presentes na área de Itabira/MG. Para a referida delimitação, foi utilizado a extensão ArcHydro do software Arcgis 10.1 no Arctoolbox. A partir da imagem topodata geraram-se todas as etapas do livro de procedimento do Professor Associado Alexandre Rosa dos Santos – CCA-UFES para gerar APP.

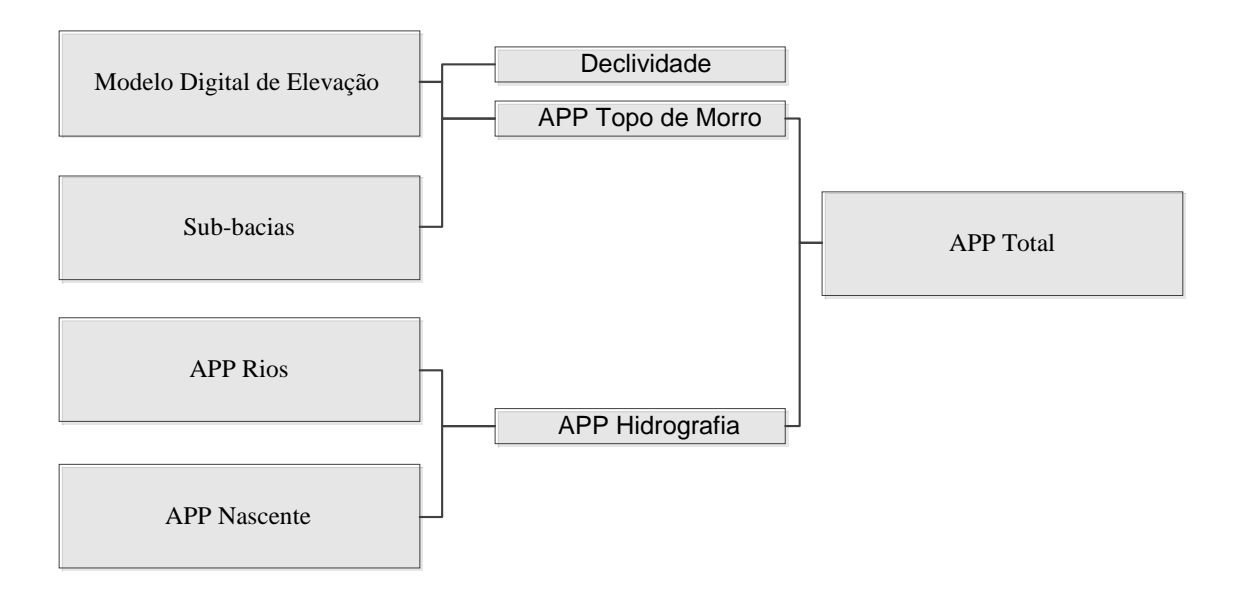

**Figura 2: Fluxograma APP Total. (FONTE: VISIO 2016)**

## **4.2 - Unidades de Conservação**

A base vetorial de Unidades de Conservação foi disponibilizada pela Secretaria Municipal de Meio Ambiente da Prefeitura de Itabira-MG. Com base nos conceitos da Lei nº 9.985, de 18 de julho de 2000, estas áreas são classificadas como Unidades de Uso Sustentável e Unidades de Proteção Integral. Como o critério é a restrição à expansão urbana no município de Itabira, foram utilizadas neste estudo apenas as Unidades de Proteção Integral por serem mais restritivas a usos relacionados a atividades em áreas urbanas.

## **4.2 - Uso e ocupação do solo**

Para a base de Uso e Ocupação do Solo foi feita a classificação supervisonada de uma imagem LANDSAT 8 no software ENVI 5.1. Dentre as classes mapeadas estão: afloramento, cursos hídricos, área urbana, mineração, pasto, vegetação rasteira, vegetação arbórea, vegetação densa.

As variáveis utilizadas para explicar o modelo para a análise multicriterial podem ser observadas na figura 3.

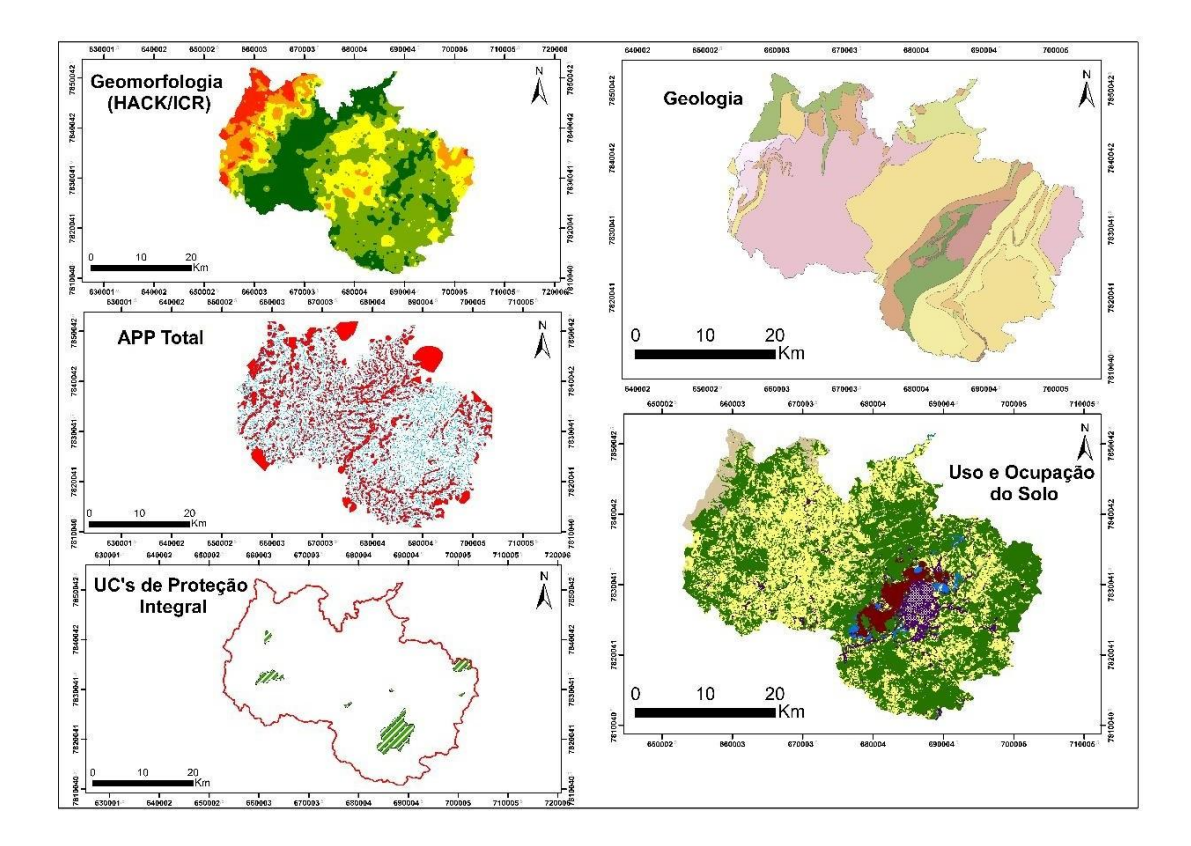

**Figura 3: Variáveis Explicativas Utilizadas**

# **4.3 - Parâmetros Geomorfométricos (Índice de Hack e ICR)**

Para variável geomorfologia utilizou- se o índice de Hack, proposto por Hack (1973) e utilizado por outros autores (TROIANI & DELLA SETA 2007; ETCHEBEHERE et al 2004; 2006; MISSURA, 2005; FONSECA, 2010; FONSECA e AUGUSTIN, 2011 e QUEIROZ *et al.*, 2015) voltado à identificação de regiões com declividade de maior ou menor rugosidade. O método reside na aplicação da seguinte fórmula:

$$
SL = (h / l). L
$$

SL é o índice (Stream-Lenght), h a diferença entre a altura máxima e a mínima do trecho do canal estudado, l é a projeção horizontal do trecho a ser estudado e L é o comprimento do ponto mais a jusante do trecho estudado à cabeceira da bacia em linha reta. Este modelo pode ser explicado no gráfico abaixo.

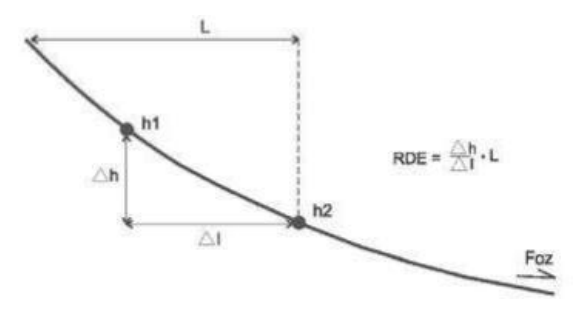

**Figura 4: Esquema demonstrando o cálculo de RDE (Retirado de ETCHEBEHERE et al., 2006)**

Para complementar a base de geomorfologia utilizou-se o Índice de Concentração de Rugosidade (ICR), que possui como objetivo "identificar parâmetros que possibilitassem incrementar a acurácia do mapeamento da rede de drenagem, " (SAMPAIO, 2008).

ICR foi adotado como referencial de análise a distribuição espacial da declividade, utilizando-se dos valores indiretos da rugosidade. Para realizar essa análise espacial, é utilizado o estimador de densidade de Kernel, que é uma ferramenta geoestatística que estimar as curvas de densidades. A ponderação mais usada na prática é o inverso da distância euclideana do ponto da grade da amostra considerada (DALLAZUANA E BONAT, 2007).

Neste caso o valor da equação é:

 $w_{ij} = 1 / d^k_{ij}$ 

A partir do arquivo de pontos que se torna possível a aplicação do Estimador de Densidade por Kernel (Kernel estimator), fornecendo dois parâmetros: área de análise (raio do kernel) e campo de atributos. Para calibrar o raio de busca a ser empregado pelo estimador de densidade por kernel na geração do ICR foram testados diferentes valores, conforme proposta de Horton (1945) e chegando-se a 2000m, como valor que apresentou a melhor resposta a análise da influências do relevo.

## **4.4 - Geologia**

A base utilizada para a geologia foi a da CPRM - Carta Geológica do Brasil Milionésimo em escala de 1: 1000000. Para inserção das notas em cada litotipo utilizou-se a metodologia adotada para interpretação e classificação das unidades litológicas em termos geotécnicos, considerando potencialidades e susceptibilidades dos terrenos, conforme proposta de (PARIZZI *et al*., 2010). Sendo assim, Itabira um município que a maior parte de sua renda vem da mineração as bases utilizadas para geologia são de extrema importância para caracterização das regiões de restrição à expansão urbana do município.

#### **4.5 - Aplicação do Método de Análise Hierárquica**

A ideia do método de AHP (Análise Hierárquica de Pesos) é que um problema decisório pode ser estruturado de maneira hierárquica, em que o topo da hierarquia contém a sua descrição geral e nos níveis mais abaixo estão os critérios. Segundo Saaty (2000) o ser humano tem a habilidade de estabelecer relações entre objetos ou ideias de forma que elas sejam coerentes, tal que estas se relacionem bem entre si e suas relações apresentem consistência. O método A.H.P. se propõe a calcular a Razão de Consistência, denotada por RC = IC/IR, onde IR é o Índice de Consistência Randômico obtido para uma matriz recíproca de ordem n, com elementos não-negativos e gerada randomicamente.

O método de AHP pode ser utilizado de duas maneiras. Na primeira forma de aplicar o método, problema decisório tem de ser definido, posteriormente e partindo desse problema geral complexo haverá a divisão dos critérios que devem ser levados em consideração para tomar a decisão. Na segunda forma, quem vai tomar a decisão inicia a abordagem identificando as diversas alternativas disponíveis para ordenação ou escolha.

Após definir a estrutura da árvore de critérios o passo seguinte é a atribuição de valores relativos para os critérios. Esta etapa consiste em definir o quanto um critério é mais importante que o outro dentro de toda a abordagem. O método sugere que sejam feitas diversas análises paritárias (ou por pares) onde os critérios são comparados entre si dois a dois. Esse procedimento é defendido pelo autor do AHP, pois ele o considera intuitivo. Esses julgamentos são armazenados em uma matriz quadrada chamada matriz de comparações paritárias. A tabela 1 representa uma matriz de comparações paritárias genérica.

# **Tabela 1: Matriz de comparações paritárias.xlsx**

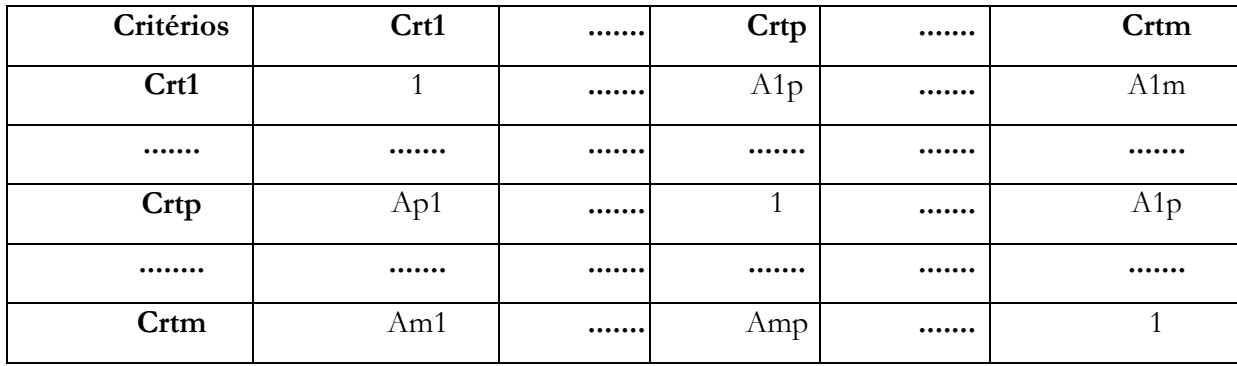

**FONTE: SAATY, 2002.**

Para preencher essa matriz é utilizada uma escala conhecida como Escala Fundamental de Saaty representada na figura abaixo.

# **Tabela 2: Escala fundamental de Saaty**

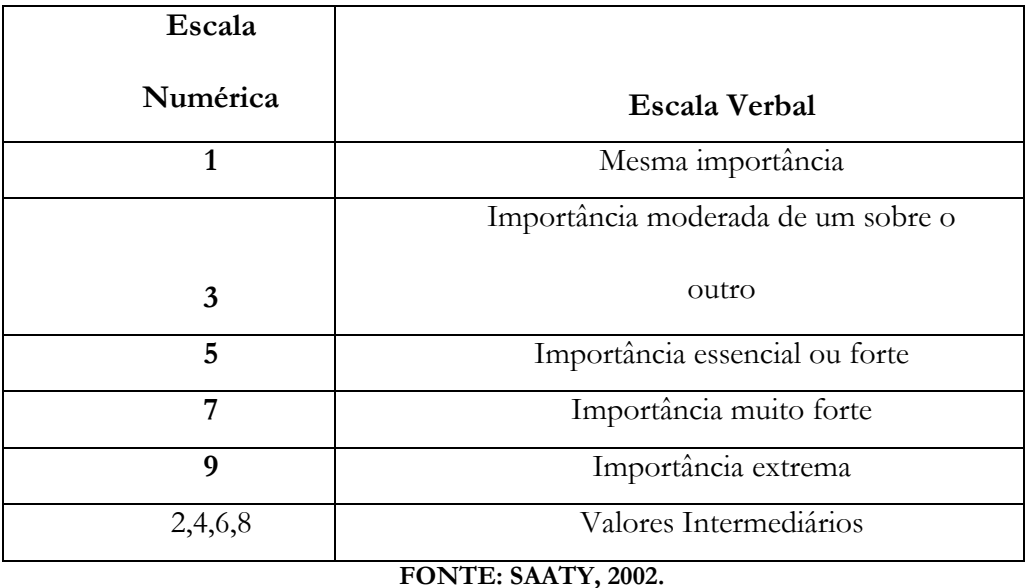

Após preencher a matriz de comparações paritárias deverá ser obtido o vetor de pesos associado a essa matriz. Cada componente desse vetor indicará a importância relativa de cada critério quando comparado aos outros. Podemos observar que cada linha estará associada a um critério e a uma componente do vetor de pesos representado na tabela 3 abaixo.

# **Tabela 3: Matriz AHP Preenchida**

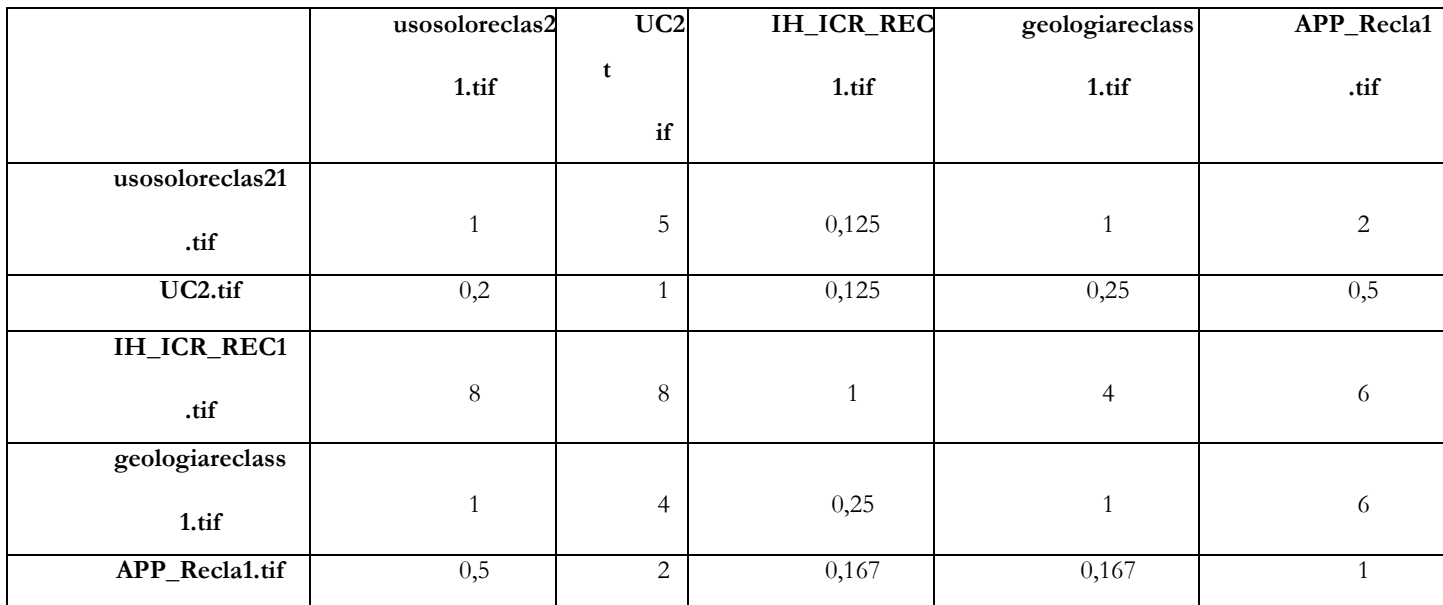

### **FONTE: SAATY, 2002.**

Após o preenchimento da matriz de AHP foi feito o cálculo da média aritmética de cada linha da matriz de comparações paritárias. É importante destacar que cada linha estará associada a um critério e a uma componente do vetor de pesos. Após término deste processo o próximo passo e normalizar as componentes dividindo seus valores pela soma de todas as componentes. Desta forma, os valores dos pesos dos critérios estarão entre 0 e 1 e sua soma será igual a 1.

Na figura abaixo pode-se observar os valores dos pesos atribuídos a cada variável representada. É importante destacar que, para que a análise esteja correta, o valor de CR (Razão de Consistência) deve ser abaixo de 0,1. A figura 5 representa os valores indicados pelo aplicativo AHP do Arcgis 10.1.

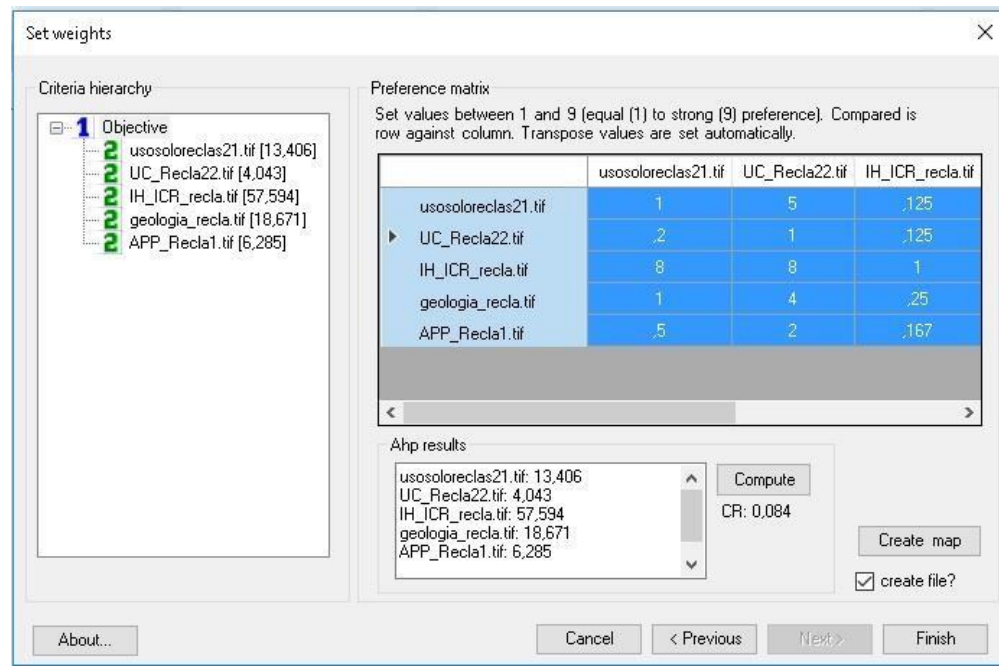

**Figura 5: Tela AHP Aplicativo Arcgis 10.1 (FONTE: ARCGIS/AHP)**

Considerando os valores empregados pelos estudos de Saaty o valor de CR (Razão de Consistência) da matriz apresentada este em seu limite apropriado de consistência. O software Expert ' o cálculo dessa inconsistência. Para fins práticos recomenda-se que a Razão de Consistência (RC) não exceda certos limites que irão variar de acordo com a ordem da matriz. A tabela 4 representa o valor máximo de RC recomendado para cada matriz.

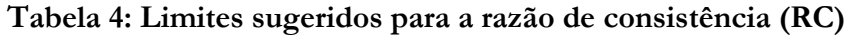

| <b>RC</b> menor que |  |  |
|---------------------|--|--|

**FONTE: SAATY, 2002.**

## **5 - RESULTADOS**

Para se chegar ao resultado final, desde a obtenção das bases de dados até o processamento das variáveis para se mapear as áreas mais adequadas à expansão urbana, foi feita após a compatibilização das bases e definição dos pesos com o auxílio do método de AHP a análise multicriterial das variáveis selecionadas para este estudo. Este passo do projeto foi feito no software Arcgis 10.1 na ferramenta Raster Calculator.

Abaixo, seguem as variáveis utilizadas na análise multicriterial todas já normalizadas, conforme apresentado figura 6.

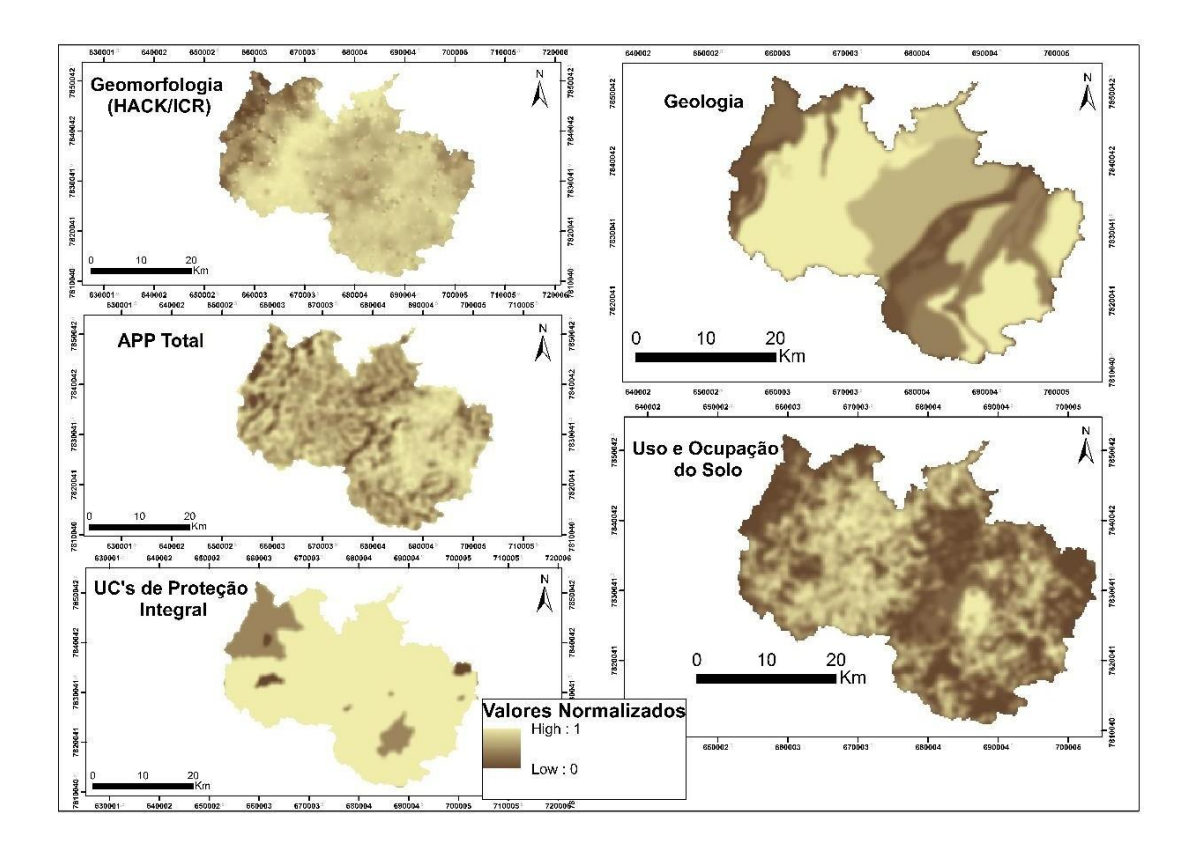

#### **Figura 6: Variáveis Normalizadas**

É importante destacar que, para que esta análise tenha consistência ao inserir os valores na matriz de AHP, o valor de consistência de CR tem de ser até 0.1. O valor da razão de consistência 0.084 mostra que a matriz de julgamento está consistente, visto que, para os valores de razão de consistência inferiores a 0.10 não necessitam de reavaliação.

A análise multicritério (AMC), começa precisamente nesta premissa para tentar conjugar, de acordo com um objetivo específico, um conjunto de critérios de forma a alcançar uma base composta

de suporte à decisão (FERREIRA et al., 2004).

Como exemplo deste argumento podemos citar este caso de estudo, em que o objetivo central destina-se a determinar quais as áreas mais aptas para a expansão urbana. Os critérios correspondem as variáveis de Geomorfologia, ao uso e ocupação do solo, APP Total, Unidades de Conservação de Proteção Integral e Geologia. Utilizando a análise multicritério, as variáveis referidas são combinadas resultando num mapa com as áreas de maior ou menor restrição à expansão urbana, do qual se escolhe a que responde às condições submetidas pelo plano de trabalho fornecido.

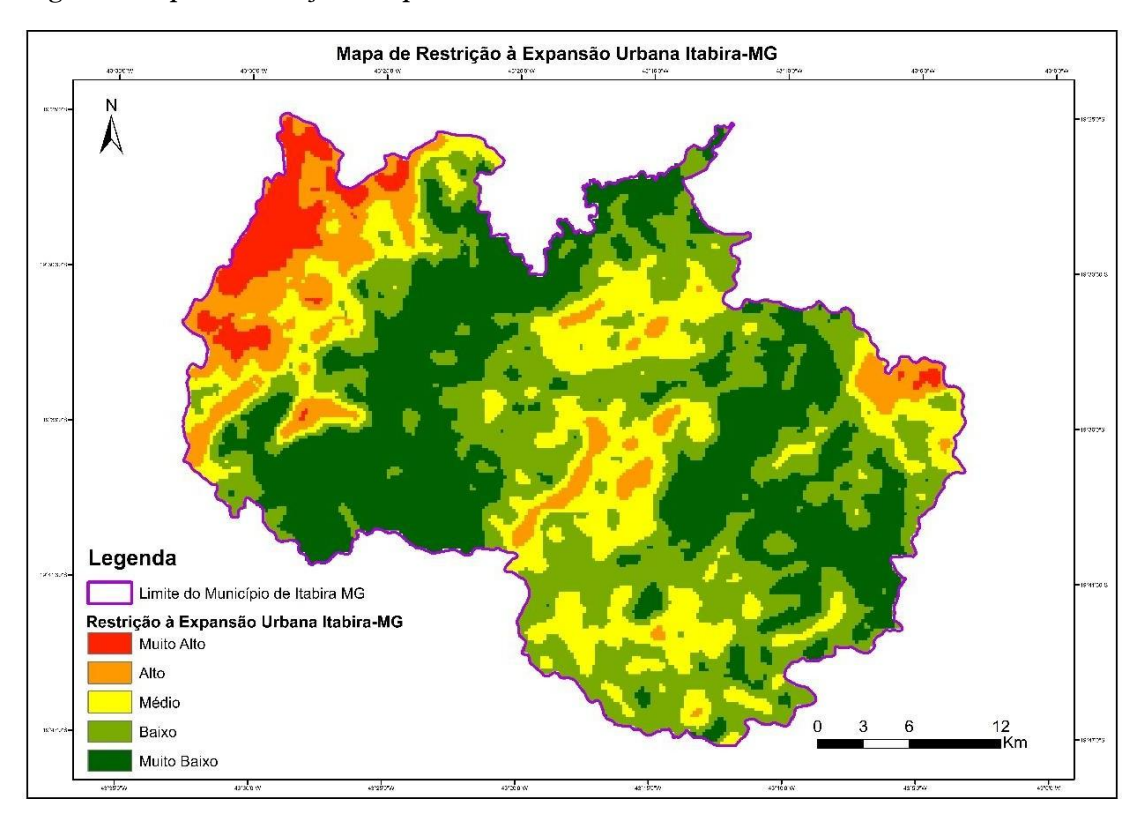

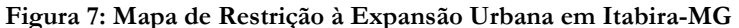

A Figura 7 representa e identificada as áreas de restrição à expansão urbana muito alto, alto, médio, baixo e muito baixo. Ao observar o mapa pode-se constatar que as áreas mais adequadas estão localizadas próximo à área urbana onde se encontra os bairros já estabelecidos. Esse resultado era esperado, visto que satisfaz um dos parâmetros propostos inicialmente que é a restrição à expansão urbana. Ao analisar as áreas que possuem restrição muito baixo e baixo, correlacionando-as com as variáveis utilizadas para este estudo, pode-se verificar que são áreas que possuem maior rugosidade (afloramento) ou áreas que possuem maior restrição devido as legislações estabelecidas nestes espaços.

As regiões representadas como de restrição média são regiões próximas às áreas urbanas do município de Itabira/MG, com isso, a implantação da nova área urbana acarretaria um custo menor na instalação da infra-estrutura básica de equipamentos urbanos. Observa-se tambérm que na região oeste

do mapa há uma porção de restrição média, este fator pode ser explicado devido baixa irregularidade do solo nesta região. Já a pequena quantidade de áreas de restrição baixa e muito baixa estão associadas às restrições estabelecidas, principalmente, às que se referem à ocupação de áreas com declividades superiores a 45° (APP Topo de Morro) e as áreas com Unidades de Conservação de Proteção integral ou mata densa. As áreas consideradas de restrição alta e muito alta são regiões que estão mais próximas das áreas já consideradas como urbanas no município. É importante destacar que estas regiões não possuem Unidades de Conservação Integral e a alteração dos níveis de declividade é menos acentuada.

## **6 - CONCLUSÃO**

Foram alcançados importantes resultados ao longo do processo de elaboração deste trabalho, os quais estão diretamente relacionados com as etapas metodológicas realizadas. Cabe ressaltar que entre os procedimentos metodológicos empregados para o mapeamento de áreas de restrição, as técnicas de Geoprocessamento proporcionaram resultados satisfatórios.

Utilizou-se cinco variáveis. As duas primeiras com base na morfoestrutura e litologia, as quais foram escolhidas tendo em vista a importância dos fatores geológicos/geomorfológicos para se definir ás áreas a serem expandidas. Também foi levado em consideração dados de Unidades de Conservação de Proteção Integral, onde a restrição é de valor elevado. As duas últimas variáveis utilizadas possuem caráter restritivo alto.

As variações representadas pela superfície possibilitaram uma análise mais adequada, cujos graus de restrição puderam ser mostrados e também uma variação gradativa dos graus de restrição à expansão urbana. Contudo, os resultados deste trabalho poderão contribuir para:

(1) ferramenta de auxílio na tomada de decisões dos órgãos responsáveis pelo planejamento urbano, visando à minimização da ocupação urbana em áreas inadequadas pelas limitações naturais e legais;

(2) a disponibilidade de um acervo de dados e de análises que poderão ser utilizados conforme diferentes objetivos.

(3) a obtenção de uma base de dados na orientação de processos futuros de planejamento de expansão territorial no município.

# **REFERÊNCIAS BIBLIOGRÁFICAS**

DALLAZUAN, H. BONAT, W.H. **Estimador de Kernel**, 5 de outubro de 2007.

DDI SARNO, D. C. L. (2004). **Elementos de Direito Urbanístico.** Barueri: Manole.

DOWBOR, L. (1987). **Introdução ao Planejamento Municipal.** São Paulo: Editora Brasiliense.

ETCHEBEHERE, M. L. C. ; Saad, A. R. ; Perinotto, J. A. J. ; Fulfaro, V. J. . **Aplicação do Índice "Relação Declividade-Extensão - RDE" na Bacia do Rio do Peixe (SP) para detecção de deformações neotectônicas.** Revista do Instituto de Geociências - USP - Série Científica, São Paulo, v. 4, n. 2, p. 43-56, 2004.

FERREIRA, José C.; ROCHA, Jorge; TENEDÓRIO, José A.; SOUSA, Paulo M. – **Ensaio de Delimitação de Corredores Verdes na Área Metropolitana de Lisboa** [\(http://www.igeo.pt/IGEO/portugues/servicos/CDI/biblioteca/PublicacoesIGP\\_files/ESIG\\_20](http://www.igeo.pt/IGEO/portugues/servicos/CDI/biblioteca/PublicacoesIGP_files/ESIG_20) 04/p044.pdf)

FONSECA, Bráulio Magalhães; AUGUSTIN, CHRR. **Use of GIS to calculate Hack Index as a basis for comparative geomorphologic analysis between two drainage basins: a case study from SE-Brazil**. In: International Geographic Union Regional Geographic Conference-UGI. 2011. p. 1-12.

HORTON, R.E. (1945) **Erosional development of streams and their drainage basins: hyfrophysical approach to quantitative morphology**. Bulletin of the Geological Society of America 56, 2 75-370.

LEFEBVRE, H. **Espaço e política.** Tradução Margarida Maria Andrade & Sérgio Martins. Título original: **Espace et politique.** No prelo.

MINAYO, Maria Cecília de Souza. **Os Homens de Ferro. - Estudo sobre os trabalhadores da indústria extrativa de minério de ferro da Companhia Vale do Rio Doce em Itabira, Minas Gerais.** Rio de Janeiro: Dois Pontos, 1986. 244 p.

MORENO, J. (2002). **O futuro das cidades.** ed. São Paulo: Editora SENAC, 2002.

PARIZZI, Maria Giovana et al. **Mapa de Unidades Geotécnicas da Região Metropolitana de Belo**

**Horizonte. Belo Horizonte: RMBH.** Disponível em:

[<http://www.rmbh.org.br/sites/default/files/Relat%C3%B3rio](http://www.rmbh.org.br/sites/default/files/Relat%C3%B3rio) Geologia Potencial de Uso.pdf>, 2010.

PEREIRA, Gilberto Corso e SILVA, Bárbara Christine Nentwig. **Geoprocessamento e urbanismo**. In GERARDI,L. H. de O. e MENDES, I. A. (org.). Teoria, técnica, espaço e atividades. Temas de geografia contemporânea. Rio Claro: UNESP; AGTEO, 2001, p.97-137.

PHILIPPI, A., JR., ROMÉRO, M. A., & BRUNA, G. C. (2004). **Uma Introdução à Questão Ambiental.** In: A. Philippi Jr., M. A. Roméro, & G. C. Bruna (Orgs.). Curso de Gestão Ambiental (p. 3-16). Barueri: Manole.

QUEIROZ, G. L.; SALAMUNI, E.; NASCIMENTO, E. R. Knickpoint finder: **A software tool that improves neotectonic analysis.** Computers & Geosciences, v. 76, p. 80-87, 2015.

SAATTY, Thomas.L. Decision making for leaders. Pitts burg, USA: WS. Publications, 2000.

SAINT-HILAIRE, Auguste de. **Viagem pelas províncias do Rio de Janeiro e Minas Gerais.TraduçãoGerais.** Tradução Vivaldi Moreira. Belo Horizonte: Itatiaia, 2000.

SAMPAIO, T. V. M. **Índice de Concentração de Rugosidade (ICR): uma proposta para o mapeamento morfométrico via emprego de Geotecnologias.** Simpósio Brasileiro de Geografia FísicaAplicada.Viçosa-MG,2009.Disponível em:

[<http://www.geo.ufv.br/simposio/simposio/trabalhos/trabalhos\\_completos/eixo1/094.pdf>](http://www.geo.ufv.br/simposio/simposio/trabalhos/trabalhos_completos/eixo1/094.pdf) Acesso em 22 Dez. 2016.

SILVA, J.R. **Conformidades e Conflitos Ambientais no Município de Ouro Preto como Apoio á Gestão e Planejamento Municipal**, ed. 2012.

TROIANI, F., Della Seta, M. 2007 – **The Use of the Stream Length-Gradient Index in morphotectonic analysis of small catchments: A case study from Central Italy, Geomorphology (2008)**, doi: 10.1016/j.geomorph.2007.06.020.